how to get Photoshop free

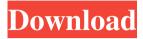

### How To Download Photoshop For Free In Laptop Crack+ For Windows [March-2022]

\* Adobe Photoshop CC is a version of Photoshop that is featured on the Mac. \* Photoshop Elements is a version of Photoshop designed to provide more user-friendly features that beginners can use. \* Adobe Photoshop Lightroom is a photo-management and editing application for photographers. It is available on a Mac computer for photographers, and on a Windows computer for graphic designers. ## Open File dialog box When you first launch Photoshop, the Open dialog box is located near the bottom left of your screen. It enables you to browse through the folders and files on your computer to find images to open and work with. If you want to change the way Photoshop displays the file selection dialog box, look for the Preferences option from the Edit menu. You can also access Photoshop's preferences via the Edit—Preferences command. Photoshop enables you to open files from a folder directly by selecting the Open File dialog box from the File menu. You can select multiple files at once by holding down the Ctrl (Windows) or (Mac) key as you select them. ## Navigating Your Photos with the Histogram When you work on photographs, you can use the histogram to monitor the tonal values of the image. The histogram is usually found below the image area at the bottom of the editing workspace (Figure 3-17). It shows the distribution of tonal values of the image, or the amount of dark, medium, and light in the image. Higher readings in the histogram correspond to more of a particular color in the image. The histogram is a great tool to help you maintain the look of your image. FIGURE 3-17: The histogram in the editing workspace is an easyto-use tool for helping you manage the look of your image. Here are a few basic guidelines to help you with the histogram: \* \*\*Tones darker than the light-tone guidelines are areas with the least amount of detail in the photo. \*\* You might want to tone down the area or let it go in favor of changing other areas. \* \*\*Tones lighter than the medium-tone guidelines are areas with the most detail in the photo.\*\* You may want to tone down the area or let it go in favor of changing other areas. \* \*\*Tones that lie within the color-zone guidelines are generally in the middle of the gray scale.

# How To Download Photoshop For Free In Laptop Crack + Download (Updated 2022)

Why use Photoshop? Can Photoshop be used for free? How to install Photoshop? What is the difference between Adobe Photoshop Elements and Photoshop? How to get free technical support? Adobe Photoshop Elements Tutorials In this Photoshop Elements tutorial, you will learn how to fix or repair images, crop photos, merge photos, edit layers in Photoshop, edit text in Photoshop, and apply different effects to images. You will learn how to create new images, edit text, draw freehand, draw images and anything else you might need to do in Photoshop. Repair a damaged image Photoshop users tend to use filters to repair a damaged image. They tend to say that filters make things better and that filters are the best way to fix or repair damaged images. But there are other ways in which you can repair a damaged image. When you remove or repair a damaged part of an image, it will not affect the surrounding part, the rest of the image. It will only affect the part where you actually removed the damaged part. You can repair a damaged image by applying the Lasso Select Tool to select the damaged part and then delete it with the Eraser Tool. Or you can use the Selection Brush to select the damaged part, then set the Spot Healing Brush to the correct size and Color Range, and use the Brush tool to remove it from the image. You can use the Fix Artifacts Tool to help you remove the visible artifacts caused by removing the damaged part. If you only see shadows and outlines of the picture, then you can add more shadow to cover it. You can choose Edit > Fill and select an additional shadow color. You can create a gradient by using the Gradient Tool. Open the image you want to repair in Photoshop Elements. Choose Image > Adjustments > Fill and select a new gradient. Click OK to apply the gradient. You can also create a quick fix for the damaged area by duplicating the layers above the damaged area. Choose Edit > Duplicate and select the second copy of the layer. Place the duplicate layer over the area you want to repair with the Transparency setting to 50% or darker. To repair the damaged area in Photoshop, open the image in Photoshop Elements and select the area you want to repair. Then choose Edit > Fill and select a new gradient. Click OK to apply the gradient. You can also copy the original layer and paste it to the new layer. 05a79cecff

### How To Download Photoshop For Free In Laptop [Updated] 2022

# Copyright (c) 2016-present, Facebook, Inc. # All rights reserved. # # This source code is licensed under the license found in the LICENSE file in # the root directory of this source tree.

## What's New In How To Download Photoshop For Free In Laptop?

HTC Desire 610 The HTC Desire 610 is an Android smartphone manufactured and marketed by HTC. It was unveiled in February 2013 and was released in April 2013. The Desire 610 has a 2.3 inch display which puts it at the low end of the mobile phone market, but the device is instead a budget budget phone produced by HTC. The Desire 610 is designed and produced by HTC's Chinese subsidiary, Lifetouch, which is based in Shenzhen, Guangdong Province, China. The Desire 610 is generally positioned at the bottom of the market, below the Desire 800, Desire 816 and the Desire 816 Prime. The device has specs below the mid range. There is one major difference between the Desire 610 and the lower-end Desire 816 and 808, the two leading devices in the Desire range. The 610 has a slot for a SIM card and a microSD card; the 808 and 816 do not have a SIM card slot, and both have a much larger internal storage space, at 8 or 16 GB respectively. The Desire 610 was released in Canada and Philippines as HTC Desire 610 Cyanogen Mod in the month of April, 2013. The model has Android operating system 4.4.2 KitKat. Specifications Hardware The device has a 2.3 inch LCD display with a resolution of 240 x 320 pixels. The device has a 5 megapixel rear camera with a Xenon flash. The camera software is unknown. The device also has a 1.3 megapixel front camera with auto focus. Processor The device is powered by 1 GHz dual-core Spreadtrum SC7730 Soc. Memory The device has 512MB of RAM. Camera The device has a 5 MP camera with an autofocus, and supports the front facing camera. Camera software The device has Android version 4.4.2 KitKat. In the KitKat release, the device has a camera app with a preview mode, a photo editor, a video recorder, Google camera and an AR core. Connectivity The device has a microUSB 2.0 connector with support for USB Mass Storage. The device also has Wi-Fi, Bluetooth, and standard 3.5 mm headphone jack. Battery The device's battery is 2,250 mAh, and supports the quick charging technology Qi. Release

### **System Requirements:**

Windows 7, 8, or 10 OSX 10.9, 10.10, or 10.11 Ubuntu 14.04 or later Other Linux distributions Please note, the ATI Video Driver and NVIDIA Driver are required for installing the game, before starting the game. If you encounter any problems, please do not hesitate to contact us! Originally released on PC, Humble Bundle. The RPG "Elsword: The Bringer of Dawn" is the final chapter of the original "Elsword

#### Related links:

https://rko-broker.ru/2022/07/01/photoshop-cc-2020-free-download/

https://www.griecohotel.it/xmlnsxsi/

https://gametimereviews.com/adobe-photoshop-2020-version-22-0-1-keygen-free-download-full-version/

http://deepcarepm.com/wp-content/uploads/2022/06/ditrash.pdf

https://teldextberpsiftbre.wixsite.com/fiopeclitab/post/lightroom-full-version-download

https://collaboratory.gse.upenn.edu/sites/default/files/webform/cs3-adobe-photoshop-free-download.pdf

https://santoshkpandev.com/adobe-photoshop-cc-2014-serial-number-2017/

https://gardeners-market.co.uk/advert/photoshop-how-to-change-a-font-color-to-a-specific-value/

https://okinawahousingportal.com/photoshop-cs6-compressed-icon-ppt-from-powerpoint-free-powerpoint/

https://kalapor.com/photoshop-71-0-0-2002-free-windows-x64/

https://mises.org/system/files/webform/contact-form/mareiphi207.pdf

https://www.chemfreecarpetcleaning.com/adobe-photoshop-2026-x86/

https://fin-buro.info/wp-content/uploads/2022/07/photoshop cs latest version for pc free download.pdf

https://yaapoo.com/upload/files/2022/07/UP6cgbwooy3fxnThLzGT 01 db0bd65a1c78b818f4de1ea82343b5fb file.pdf

http://ticketguatemala.com/image-editing-with-photoshop-2010-crack/

https://www.cameraitacina.com/en/system/files/webform/feedback/manga-pattern-photoshop-download.pdf

https://4j90.com/vintage-sketch-tutorial-for-photoshop-photoshop-design-anime/

http://letuscook.it/wp-content/uploads/2022/07/orvhila.pdf

http://www.brickandmortarmi.com/free-download-photoshop-cs3-for-windows-7/

https://www.african-oasis.com/2022/07/01/download-photoshop-all-in-one-se/